## <span id="page-0-0"></span>Package 'Rtnmin'

October 12, 2022

<span id="page-0-1"></span>Type Package

Title Truncated Newton Function Minimization with Bounds Constraints

Version 2016-7.7

Date 2016-07-07

Maintainer John C Nash <nashjc@uottawa.ca>

Description Truncated Newton function minimization with bounds constraints based on the 'Matlab'/'Octave' codes of Stephen Nash.

License GPL  $(>= 2)$ 

NeedsCompilation no

Author John C Nash [aut, cre, cph], Stephen G Nash [aut, cph]

Repository CRAN

Date/Publication 2016-07-07 23:56:42

### R topics documented:

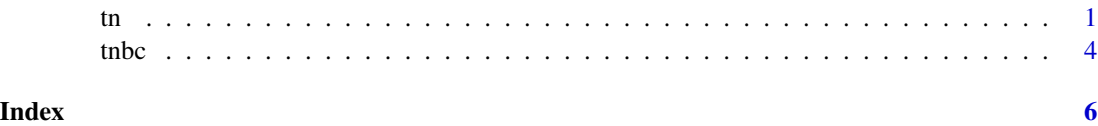

tn *Truncated Newton minimization of an unconstrained function.*

#### Description

An R implementation of the Truncated Newton method of Stephen Nash for driver to call the unconstrained function minimization. The algorithm is based on Nash (1979)

This set of codes is entirely in R to allow users to explore and understand the method.

#### <span id="page-1-0"></span>Usage

tn(x, fgfun, trace, ...)

#### Arguments

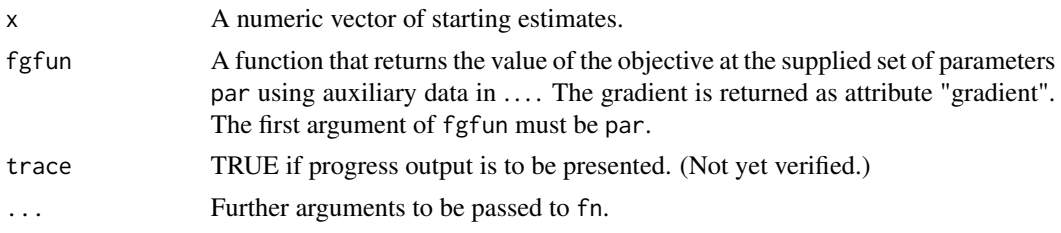

#### Details

Function fgfun must return a numeric value in list item f and a numeric vector in list item g.

#### Value

A list with components:

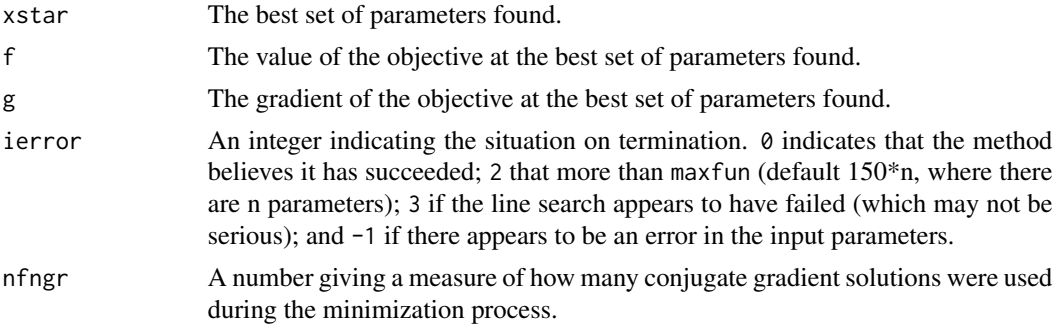

#### References

Stephen G. Nash (1984) "Newton-type minimization via the Lanczos method", SIAM J Numerical Analysis, vol. 21, no. 4, pages 770-788.

For Matlab code, see http://www.netlib.org/opt/tn

#### See Also

#### [optim](#page-0-1)

#### Examples

```
#####################
## All examples are in this .Rd file
##
## Rosenbrock Banana function
fr \leq function(x) {
    x1 \leftarrow x[1]
```

```
x2 < - x[2]100 \times (x2 - x1 \times x1)^2 + (1 - x1)^2}
gr <- function(x) {
    x1 \leftarrow x[1]x2 < - x[2]g1 \leftarrow -400 \times (x2 - x1 \times x1) \times x1 - 2 \times (1-x1)g2 \leftarrow 200*(x2 - x1*x1)gg<-c(g1, g2)
}
rosefg<-function(x){
   f <-fr(x)g < -gr(x)attr(f, "gradient") <- g
   f
}
x < -c(-1.2, 1)ansrosenbrock <- tn(x, rosefg)
print(ansrosenbrock) # use print to allow copy to separate file that
cat("Compare to optim\n")
ansoptrose <- optim(x, fr, gr)
print(ansoptrose)
genrose.f<- function(x, gs=NULL){ # objective function
## One generalization of the Rosenbrock banana valley function (n parameters)
n \leftarrow length(x)if(is.null(gs)) { gs=100.0 }
fval <-1.0 + sum (gs*(x[1:(n-1)]^2 - x[2:n])^2 - (x[2:n] - 1)^2)return(fval)
}
genrose.g <- function(x, gs=NULL){
# vectorized gradient for genrose.f
# Ravi Varadhan 2009-04-03
n \leftarrow length(x)if(is.null(gs)) { gs=100.0 }
gg \leftarrow as.vector(rep(\theta, n))tn < -2:ntn1 < -tn - 1z1 <- x[tn] - x[tn1]^2
z2 < -1 - x[tn]gg[tn] < - 2 * (gs * z1 - z2)gg[tn1] <- gg[tn1] - 4 * gs * x[tn1] * z1
gg
}
grosefg<-function(x, gs=100.0) {
    f<-genrose.f(x, gs)
    g<-genrose.g(x, gs)
    attr(f, "gradient") <- g
```
 $\frac{1}{3}$ 

```
4 the contract of the contract of the contract of the contract of the contract of the contract of the contract of the contract of the contract of the contract of the contract of the contract of the contract of the contract
```

```
f
}
n < - 100x < - (1:100)/20
groseu<-tn(x, grosefg, gs=10)
print(groseu)
groseuo <- optim(x, fn=genrose.f, gr=genrose.g, method="BFGS",
      control=list(maxit=1000), gs=10)
cat("compare optim BFGS\n")
print(groseuo)
lower<-1+(1:n)/100
upper<-5-(1:n)/100
xmid<-0.5*(lower+upper)
grosec<-tnbc(xmid, grosefg, lower, upper)
print(grosec)
cat("compare L-BFGS-B\n")
grosecl <- optim(par=xmid, fn=genrose.f, gr=genrose.g,
     lower=lower, upper=upper, method="L-BFGS-B")
print(grosecl)
```
tnbc *Truncated Newton function minimization with bounds constraints*

#### Description

A bounds-constarined R implementation of a truncated Newton method for minimization of nonlinear functions subject to bounds (box) constraints.

#### Usage

```
tnbc(x, fgfun, lower, upper, trace=FALSE, ...)
```
#### Arguments

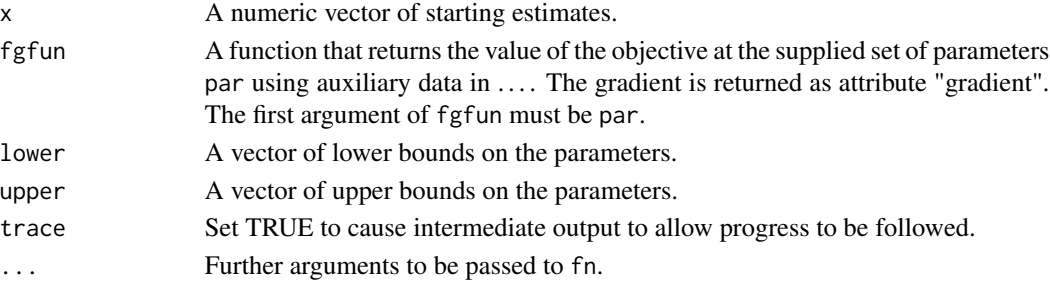

<span id="page-4-0"></span>tnbc 5

#### Details

Function fgfun must return a numeric value in list item f and a numeric vector in list item g.

#### Value

A list with components:

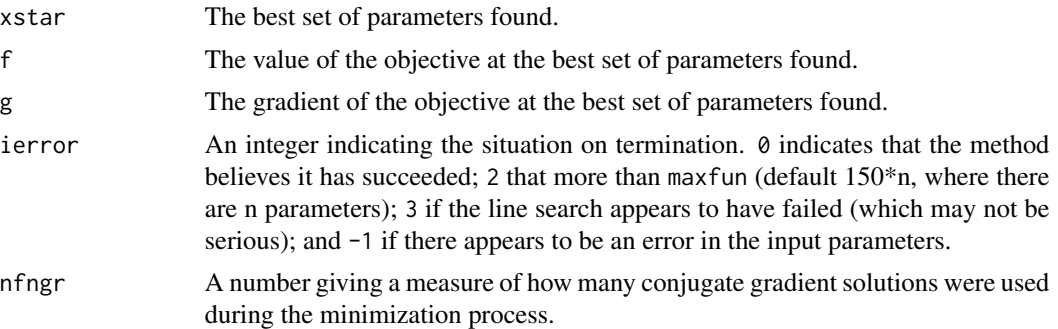

#### References

Stephen G. Nash (1984) "Newton-type minimization via the Lanczos method", SIAM J Numerical Analysis, vol. 21, no. 4, pages 770-788.

For Matlab code, see http://www.netlib.org/opt/tn

#### See Also

[optim](#page-0-1)

#### Examples

## See tn.Rd

# <span id="page-5-0"></span>Index

∗ nonlinear tn, [1](#page-0-0) tnbc, [4](#page-3-0) ∗ optimize tn, [1](#page-0-0) tnbc, [4](#page-3-0) optim, *[2](#page-1-0)*, *[5](#page-4-0)* tn, [1](#page-0-0) tnbc, [4](#page-3-0)